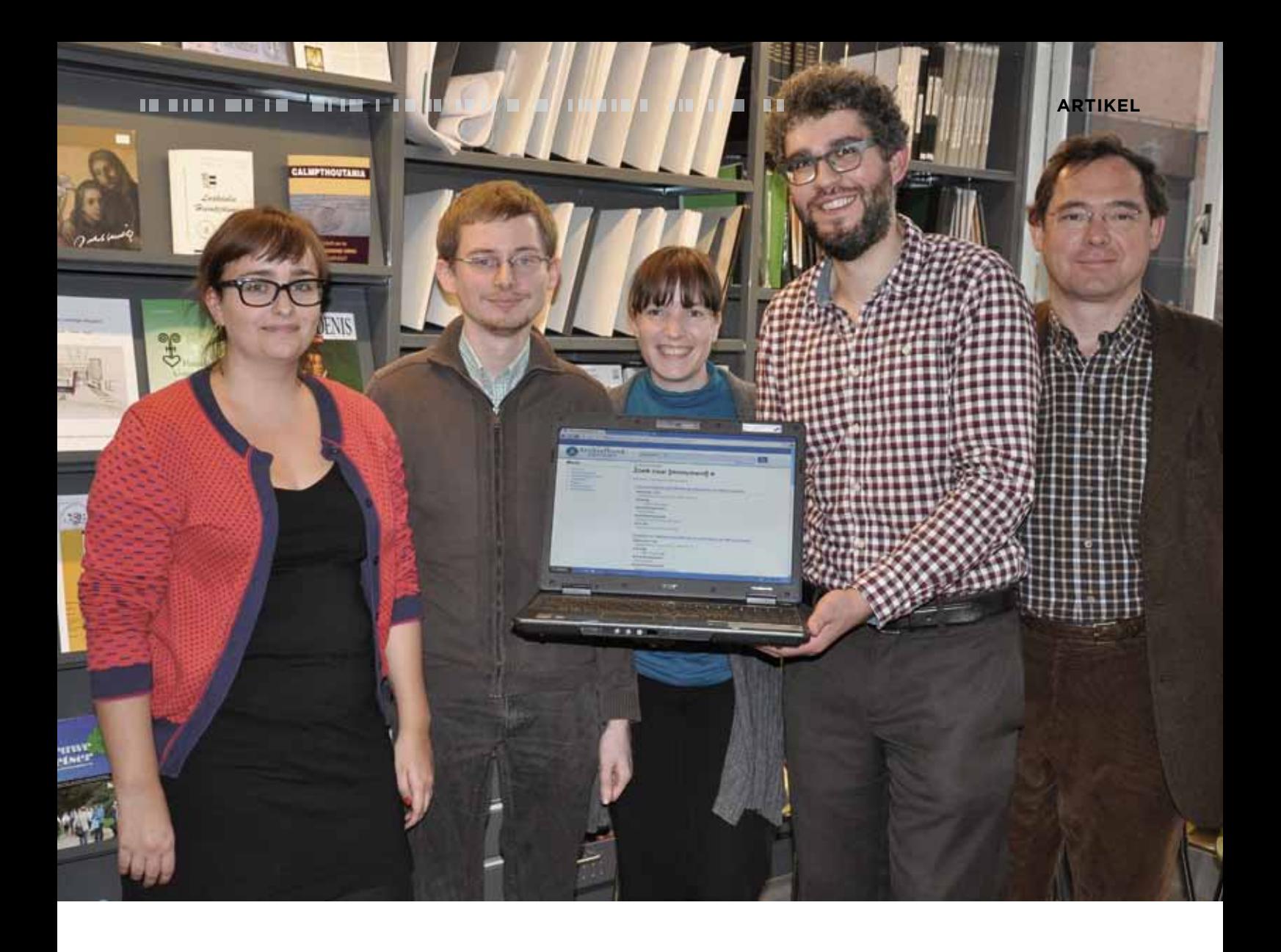

Samenwerken motiveert:

# 2 jaar Archiefbank Kempen

Bart Sas, Stadsarchief Turnhout en Hans Vanhulle, Gemeentearchief Brecht

Begin 2013 gingen vijf gemeentearchieven uit de provincie Antwerpen (Brecht, Geel, Lier, Mol en Turnhout) van start met een gemeenschappelijk archiefbeschrijvingssysteem: Archiefbank Kempen (www.archiefbankkempen.be). Inmiddels sloot het stadsarchief van Herentals zich als zesde partner aan. Waar staan we nu na twee jaar? Tijd om een stand van zaken op te maken en terug te blikken. Wat liep er goed? Wat waren de grootste uitdagingen? En niet te vergeten: werd de klant er beter van?

### Hoe het groeide...

In 2012 onderzochten het Stadsarchief Turnhout en de plaatselijke erfgoedcel Noorderkempen de mogelijkheid om een regionaal archiefbeschrijvingssysteem op te starten op basis van ICA-AtoM.<sup>1</sup> ICA-AtoM is een gratis opensourcesysteem, ontwikkeld met de steun van ICA, dat intussen ook in Vlaanderen heel wat fans heeft. 2 Erfgoedcel Noorderkempen ging te rade bij de twee andere erfgoedcellen uit de regio (Kempens Karakter, werkzaam in de regio Herentals-Lier en k.ERF, met als werkingsgebied Geel-Mol)<sup>3</sup> en de reacties waren erg positief. De gemeentearchieven van Lier, Geel en Mol stapten mee aan boord en midden januari 2013 stond de lege databank

Op de foto v.l.n.r.: Nathalie Ceunen (Mol), Hans Vanhulle (Brecht), Gonnie Leysen (Geel), Bart Sas (Turnhout) en Luc Coenen (Lier). Foto: Ingrid Rombout.

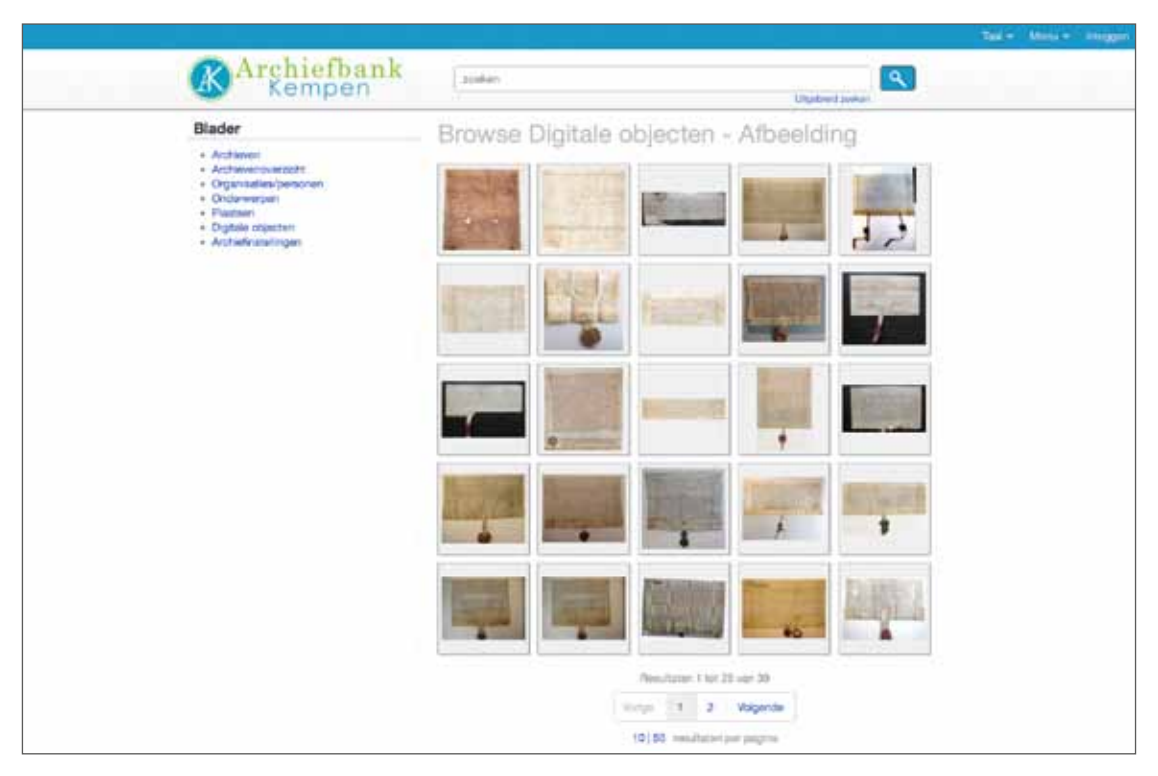

ICA-AtoM biedt ook de mogelijkheid om aan beschrijvingen scans en digital-born documenten te koppelen.

klaar om te worden ingevuld. De erfgoedcellen ondersteunden het project financieel maar stelden als voorwaarde dat het systeem op termijn ook bruikbaar moest zijn voor de lokale heemkundige verenigingen. Een terechte opmerking, ook zij beheren in sommige gevallen belangrijke afgesloten archieven.

#### Zoeken op stukniveau

In de loop van 2013 voerden de vijf collega's, in april had de gemeente Brecht zich aangesloten, een flink aantal volledige inventarissen in. De opzet was immers om niet louter op hoofdniveau te beschrijven, zoals Archiefbank Vlaanderen, maar bezoekers ook tot op stukniveau te laten zoeken. Dat maakte wel dat er voldoende afspraken moesten worden gemaakt over de manier van beschrijven op de verschillende niveaus. Hierover werd regelmatig vergaderd en geleidelijk aan ontstond een interne handleiding. 4 Zo werden er afspraken gemaakt over het toekennen van referenties aan de verschillende niveaus, over titelbeschrijvingen, over het toekennen van trefwoorden. Wat de invoer van inventarissen vergemakkelijkte was de aparte importtool Atomis 5, die toeliet om het meeste werk vooraf in MS Excel te doen. Via Atomis kunnen de Excel-bestanden omgezet worden in XML's met een EAD-structuur 6, die op hun beurt in de databank worden geïmporteerd. Op die manier hoefden archiefmedewerkers en vrijwilligers niet rechtstreeks in te voeren in de databank. Ze

konden blijven werken in de vertrouwde Office-omgeving. Wel werkte iedereen in vaste Excel-sjablonen op basis van de internationale archiefstandaarden. Het was dan de taak van de archivaris om de inventarissen te controleren, eventueel aan te vullen en te importeren in de databank. Deze manier van werken was bovendien veel sneller dan elke archiefbeschrijving handmatig invullen en opslaan via de formulieren van ICA-AtoM. Tegen december 2013 had de databank voldoende 'body' en na een testperiode kon ze feestelijk worden voorgesteld aan pers en publiek. De erfgoedcellen zorgden voor de communicatie en een leuk logo.

## Collegagroep van gemeentearchivarissen

Voor de vijf archivarissen was de reden om deel te nemen aan het project eenvoudig: allen waren ze op zoek naar een eenvoudig systeem om hun archieven online doorzoekbaar te maken voor het brede publiek, maar het ontbrak aan tijd en expertise om dat alleen op poten te zetten. In één gemeente had men zelfs al een commercieel pakket aangekocht maar nooit gebruikt. De koudwatervrees bleek veel minder groot in een gezamenlijk project als 'Archiefbank Kempen'. Samenwerken gaf zekerheid: bij vragen en problemen kon men bij elkaar terecht en er was de (zachte) druk om tijd te maken voor het project. Dat er nood was aan een regionaal registratieproject in de provincie Antwerpen bewees ook de

spontane vraag om deel te nemen van Brecht, een gemeente die buiten het werkingsgebied van een erfgoedcel valt. Ook in de buurgemeenten Essen en Schilde en in Aarschot (provincie Vlaams-Brabant) was er interesse.

Tijdens de vergaderingen en de 'inklopdagen' gingen de gesprekken niet enkel over inventarisatie. Heel wat andere praktische onderwerpen uit het archiefvak kwamen aan bod: hoe omgaan met privacy, het uitvoeren van selecties, de toepassing van het nieuwe KB betreffende de bevolkingsregisters, … Ondanks het bestaan van online overlegplatformen voor de archiefsector bestaat in Vlaanderen nog duidelijk de nood om regelmatig met collega's samen te zitten om ideeën uit te wisselen en ervaringen te delen.

## Werken met archiefstandaarden

Eén van de grote pluspunten van ICA-AtoM is het feit dat het systeem je dwingt om volledig volgens de internationale archiefstandaarden te werken: ISAD(G), ISAAR(CPF), ISDIAH en zelfs ISDF, de beschrijvingsstandaard voor functies en activiteiten. Beschrijvingen volgens de vier standaarden kunnen vlot aan elkaar gelinkt worden en AtoM geeft in de webformulieren ook achtergrondinformatie bij elk veld.

Gedetailleerde informatie over context en inhoud van de stukken kan worden opgenomen in specifieke velden en zijn vanaf

dan vlot doorzoekbaar door de gebruikers. Als extra zoekmiddel kunnen ook trefwoorden of 'tags' worden toegekend: het onderwerp van een stuk bijvoorbeeld of de maker van een kaart.

Het 'vertalen' van bestaande inventarissen vormde met stip de belangrijkste uitdaging van het project. In de meeste gevallen volstond het niet om simpelweg beschrijvingen over te typen in het Excelsjabloon, er moesten ook extra gegevens worden opgezocht: informatie over de archiefvormer bijvoorbeeld, de precieze omvang of datering van een archiefbestanddeel. Soms moest het taalgebruik gemoderniseerd worden. Veel hing hierbij af van de kwaliteit van de oude inventarissen.

Sommige gemeentearchieven waren in het verleden geordend volgens een decimaal systeem op basis van onderwerp (UDC en NDC) en de verschillende onderdelen moesten eerst gelinkt worden aan archiefvormers, functies, deelarchieven en reeksen. Vaak was de NDC-indeling ook te vaag en stopten de beschrijvingen op reeksniveau. In Brecht werden daarom alle stukken nog eens overlopen en alle NDC-lijsten herwerkt.

Kortom, een erg arbeidsintensief proces. Zeker voor archiefdiensten waarvan de personeelsbezetting varieert van één (sic) tot vier medewerkers. De invoer van archiefbeschrijvingen is dan ook nog lang niet afgerond. Elke partner werkt volgens eigen tempo en mogelijkheden. Echte deadlines zijn er niet. Elke archiefdienst is ook vrij om bepaalde onderdelen prioritair aan te pakken: Brecht en Turnhout focusten tot nu toe op het moderne gemeentearchief, Geel en Mol ontsloten hun privéarchieven en Lier verwerkte de oudste archieven van de stad.

#### Archiefopleidingen

Het einddoel van Archiefbank Kempen is om zoveel mogelijk archieven bewaard in de regio volledig online doorzoekbaar te maken. Dit betekent dat ook gemeenten zonder archivaris warm moeten gemaakt worden voor het project. In de praktijk komt men dan vaak terecht bij medewerkers van andere diensten of bij de lokale heemkring. Maar anders dan bijvoorbeeld het beschrijven van foto's in een beeldbank, vereist het ordenen en ontsluiten van archieven een grondige voorkennis. Van bij de start van het project werd dan ook afgesproken om in de regio de nodige archiefopleidingen te voorzien. Vooral erfgoedcel k.ERF nam deze opdracht bijzonder ter harte. Eind 2013 werd een intergemeentelijke archivaris aangeworven die onderzoek deed naar de gemeentelijke en privéarchieven in de zeven gemeenten van de erfgoedcel (Balen, Dessel, Geel, Laakdal, Meerhout, Mol en Retie) maar die ook een heel succesvol vormingstraject opzette. 7 Hij stond ook gemeentelijke diensten, heemkringen en een school met raad en daad bij. Erfgoedcel Noorderkempen beschikte weliswaar niet over een extra archiefdeskundige, maar zette eveneens in op het organiseren van vorming, in samenwerking met het stadsarchief en de stedelijke musea van Turnhout. Net als k.ERF bood de erfgoedcel zuurvrij verpakkingsmateriaal aan. Als alles loopt zoals gepland zullen in 2015 de eerste beschrijvingen van archieven bewaard door lokale heemkringen op Archiefbank Kempen beschikbaar zijn.

## WAT VINDT DE GEBRUIKER?

Inklopdagen en vormingsmomenten, allemaal goed en wel, maar wat vinden de archiefbezoekers van Archiefbank Kempen? In de aanloop naar de lancering in december 2013 werd een kort gebruikersonderzoek gehouden. Elke betrokken archiefinstelling vroeg toen aan vrijwilligers en bezoekers om de website uitgebreid te testen. Zeer positief waren de reacties over de zoekfunctie. Voor het eerst was het mogelijk om online een zoekterm in te geven en daarna te grasduinen in de lijst van resultaten. Een hele vooruitgang in vergelijking met de rits pdf's en Word-documenten die vroeger op verschillende websites terug te vinden waren. Minder evident werd het wanneer men eenmaal via de resultatenpagina had doorgeklikt naar een bepaald archief. Daarbij kon men ook terechtkomen op het hoofdniveau of bij een deelarchief of een reeks. Hoewel de software

"Ondanks het bestaan van online overlegplatformen voor de **ARCHIEFSECTOR** bestaat in Vlaanderen nog duidelijk de nood om regelmatig met collega's samen te zitten om ideeën uit te wisselen en ervaringen te delen."

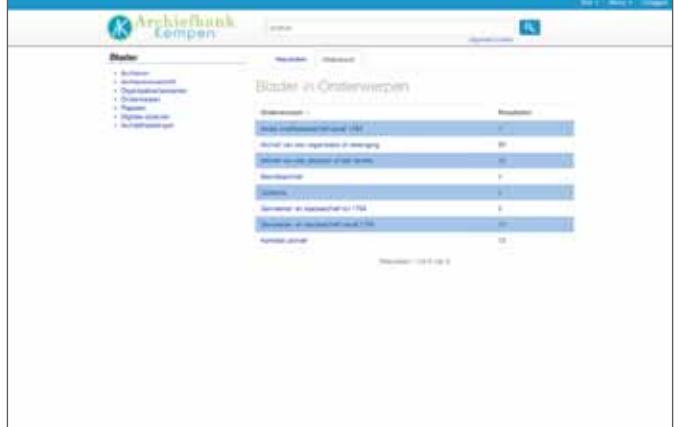

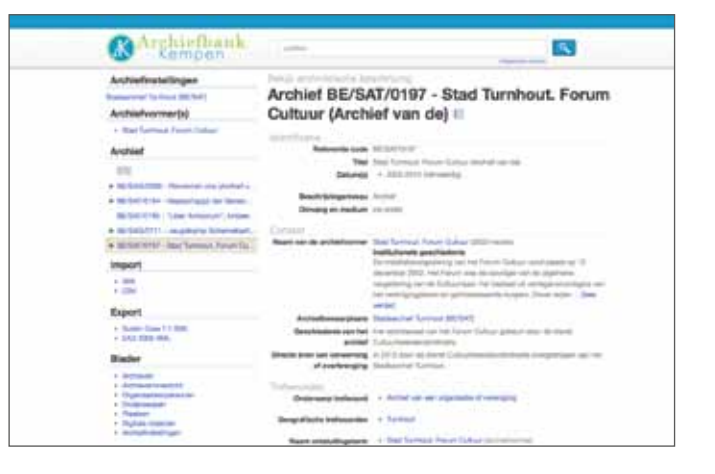

Links: blader in onderwerpen. Rechts: een zoekresultaat.

vlot toelaat om op te klimmen of verder af te dalen in de boomstructuur van een archief, was het voor de gebruiker niet altijd duidelijk welke weg hij of zij verder moest volgen. Het 'lezen' en interpreteren van een inventaris vereist toch een zekere mate van voorkennis, zeker bij grotere en complexe archiefvormers. Als gebruiker heb je misschien een specifieke vraag, maar welke bronnen je het best raadpleegt om een antwoord te krijgen op die vraag is niet altijd evident. Het is niet iets wat bondig op een help-pagina kan worden uitgelegd. Binnen de collega-groep werd dan ook geopperd om op termijn werk te maken van een online archiefgids. 8 Zo'n gids zou ook het ontbreken van een overkoepelend archievenoverzicht in ICA-AtoM kunnen opvangen en de gebruikers helpen bij het terugvinden van belangrijke informatie voor bijvoorbeeld familie-, woning- of bedrijfsonderzoek.  9

Een andere vaststelling was het feit dat veel bezoekers op het stukniveau de digitale versie van het document verwachten. En terecht! Je denkt dat je het juiste document online gevonden hebt maar om helemaal zeker te zijn moet je je toch nog fysiek verplaatsen naar een leeszaal met beperkte openingsuren. Het toevoegen van digitale content kwam al meermaals aan bod binnen de collega-groep. ICA-AtoM laat dit ook toe. Een mogelijke optie is het toevoegen van scans als pdf. Ook links leggen naar de drie Kempense beeldbanken 10 is een mogelijkheid in de toekomst.

## Beter voorbereid in de **LEESZAAL**

De databank bevat inmiddels zo'n 160 inventarissen, van kleine verenigingsarchieven tot gemeentearchieven en archieven uit het ancien régime. Het dataverkeer

op de website toont aan dat het aantal bezoekers van de website gestaag toeneemt. 11 Er komen ook méér e-mails met vragen binnen die rechtstreeks verwijzen naar online beschrijvingen. Uiteraard zal het gebruik verder toenemen, naarmate er meer archieven worden toegevoegd aan de databank. Uit ervaring in de leeszaal blijkt dat veel mensen, niet zo verwonderlijk, via zoektermen in Google bij Archiefbank Kempen terechtkomen. Natuurlijk gaat dit alleen maar op voor beschrijvingen die verwijzen naar specifieke organisaties en personen, bijv. "Rode Kruis Turnhout" of "architect Karel Hus". Wetenschappelijke onderzoekers maken wel al volop gebruik van de zoekfuncties van Archiefbank Kempen zelf. In de meeste gevallen hebben ze bij hun bezoek een print van de zoekresultaten op zak. In ieder geval, via Google of rechtstreeks via Archiefbank Kempen, in beide gevallen komen bezoekers beter voorbereid naar de leeszaal. Wat het werk van de leeszaalverantwoordelijke dan weer een stuk makkelijker maakt.

Tot de ingebruikname van Archiefbank Kempen stond veel informatie nog versnipperd over verschillende gemeentelijke websites, die uiteraard elk een andere lay-out hadden. Al naargelang de gemeente verschilde ook de beschikbare informatie. Sommige instellingen hadden al inventarissen in pdf online staan, maar voor de meeste was dit niet het geval en beperkte de pagina over het gemeentearchief zich tot de contactgegevens en de opsomming van de belangrijkste reeksen of archiefvormers. Het is niet altijd gemakkelijk voor onderzoekers om hun weg in dit kluwen te vinden. Zonder online inventaris wordt het vragen om een inzage aanzienlijk bemoeilijkt. Zeker bij een gemeentelijke overheid zijn de taken

zo divers dat het onmogelijk is voor de burger om van alle bestaande documenten op de hoogte te zijn. Daarbij komt dat iedere archiefdienst 'haar' archiefstukken graag zo snel mogelijk na het verstrijken van de administratief nut 'in de markt zet', zodat ze kunnen gebruikt worden voor historisch en wetenschappelijk onderzoek. Ook kleinere gemeenten zoals Brecht krijgen nu vragen van studenten, universiteiten en musea. Bovendien ontving Brecht ook vijf aanvragen tot schenking of collectieovername sinds de databank online staat. In het verleden zou dit allemaal een stuk moeilijker geweest zijn. Niet alleen voor de burger, maar ook voor de archiefdiensten en de erfgoedsector biedt het project grote voordelen. Door de online ontsluiting is men immers beter op de hoogte van wat de andere instellingen bewaren. Dit biedt nieuwe mogelijkheden voor samenwerking rond erfgoed- of onderwijsprojecten. Ook laat een verbetering van de inventarisatie toe het lokaal erfgoedbeleid beter te ondersteunen.

#### Besluit

Archiefbank Kempen is momenteel één van de weinige regionale archiefdatabanken in Vlaanderen. Het grote voorbeeld is Probat in West-Vlaanderen<sup>12</sup> waar momenteel dertig gemeentearchieven bij zijn aangesloten. Maar anders dan Probat, dat wordt uitgerold en ondersteund door het provinciebestuur, is Archiefbank Kempen een bottom-upproject. Dat heeft als voordeel dat elke partner mee richting kan geven aan het project. Praktische kennis over het werken met een beschrijvingssysteem en met de archiefstandaarden is in de loop van 2013 geleidelijk samen opgebouwd, soms als trial and error, en kan nu via de erfgoedcellen verder verspreid worden in de regio. Een

nadeel is dat het tempo van het project vrij traag is. De betrokken archiefdiensten hebben een heel beperkt personeelsbestand en begeleiden het project naast hun vaste taken. Tijd vinden is niet altijd evident. In die zin is de ondersteuning door de erfgoedcellen van cruciaal belang. Ook een goede vrijwilligerswerking kan hier uitkomst brengen. Wat brengt de toekomst? Het project zal verder uitgebreid worden met nieuwe partners: gemeentelijke archiefdiensten maar ook heemkringen en scholen. Hierbij wordt in de eerste plaats uitgekeken naar de resultaten van het begeleidingstraject uitgevoerd door de intergemeentelijke archivaris in de regio Geel-Mol.

Verder wordt een traject opgezet rond het toevoegen van scans van documenten aan de beschrijvingen op bestanddeel- en stukniveau. Een mogelijke insteek zou kunnen zijn om te werken rond thema's: bijvoorbeeld het prioritair digitaliseren van archieven die te maken hebben met de Eerste Wereldoorlog. Maar ook hier zal veel afhangen van de mate waarin personeel en tijd kan worden vrijgemaakt. Ten slotte wordt er gezocht naar een manier om data uit te wisselen met Archiefbank Vlaanderen, de databank van private archieven in Vlaanderen. Door een connectie te leggen zullen private archieven ingevoerd in Archiefbank Kempen ook automatisch in Archiefbank Vlaanderen worden getoond. Op die manier wordt dubbel invoeren vermeden en zal een bezoeker van Archiefbank Vlaanderen kunnen doorklikken naar de gedetailleerde inhoud van het archief op Archiefbank Kempen.

- 1 International Council on Archives Access to Memory: zie https://www.icaatom.org/
- 2 Zie de volgende websites: Agentschap Onroerend Erfgoed (https://archief. onroerenderfgoed.be/), Gemeentelijk Documentatiecentrum Ranst (http://gdc. atomis.be/), The Maarten van Severen Foundation (http://www.maartenvanseveren.be/MVS\_archives\_databank\_NL.html/Databank). Ook het Stadsarchief Tongeren gebruikt ICA-AtoM: http://www.beeldbanktongeren.be/
- 3 Het gezamenlijke werkterrein van de drie erfgoedcellen is vrij groot: in totaal gaat het om dertig gemeenten in het oosten van de provincie Antwerpen.
- 4 Zie over het voorbereidende werk: Sas, B., Samenwerken motiveert: 'Archiefbank Kempen' als bottom-up project (2012-2014), in *Wie klasseert, die vindt. Hedendaags document- en archiefbeheer in besturen en organisaties*, Politiea, Brussel, 2012-, p. VII.D.3-9.
- 5 Zie http://www.inzake.be/Atomis/
- 6 Encoded Archival Description: zie http://www.loc.gov/ead/. ICA-Atom laat wel toe om een spreadsheet als een CSV-bestand (komma-gescheiden bestand) te importeren. Dit vergt wel wat voorkennis. Intussen is de handleiding rond het importeren via csv een stuk uitgebreider en duidelijker geworden: Zie: https:// www.accesstomemory.org/en/docs/2.0/user-manual/import-export/csvimport/#csv-column-mapping.
- 7 Het eindrapport (januari 2015) van Bram Dierckx is beschikbaar bij erfgoedcel k.ERF.
- 8 De lezing van Eddy Put op de FAAD-studievoormiddag van 29 maart 2014, "Archieven als ruïnes, hooimijten en ijsbergen. Enkele onderzoekslijnen uit de 'klassieke' archiefwetenschap" was daarvoor bijzonder inspirerend. Zie http:// faad.be/2014/04/verslag-faad-studievoormiddag-de-nieuwste-onderzoekslijnen-in-archiefland-29-maart-2014/
- 9 In Archiefbank Kempen wordt dit momenteel opgevangen door aan elk beschreven archief een trefwoord toe te kennen dat verwijst naar het soort archief, bijv. "bedrijfsarchief" of "gemeentearchief vanaf 1794". Op die manier kan toch een archievenoverzicht worden aangeboden: http://www.archiefbankkempen.be/index.php/archievenoverzicht

10 Elk van de drie erfgoedcellen startte in 2010 met een eigen "erfgoedbank".

- 11 Van gemiddeld 30 Mb trafiek per dag bij het begin van 2014 naar 50 Mb op het einde van het jaar.
- 12 Provinciaal Beheerprorgamma voor Archieftoepassingen: http://probat.westvlaanderen.be/